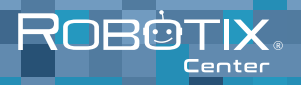

Programación en Minecraft Edad: 6 a 16 años CITY CRAFT

¿Cómo podemos hacer una casa increíble?, ¿Qué hay dentro de una fábrica?, ¿Cómo puedo construir con solo un botón? Todo esto y más lo descubriremos en este curso, donde iniciaremos construyendo una casa con mecanismos increíbles como una escalera escondida y un puente automático.

También, vamos a diseñar una fábrica donde haremos una máquina de pociones, máquinas transportadoras y más; además, conoceremos grandes diferencias entre el mundo de Minecraft y el mundo real.

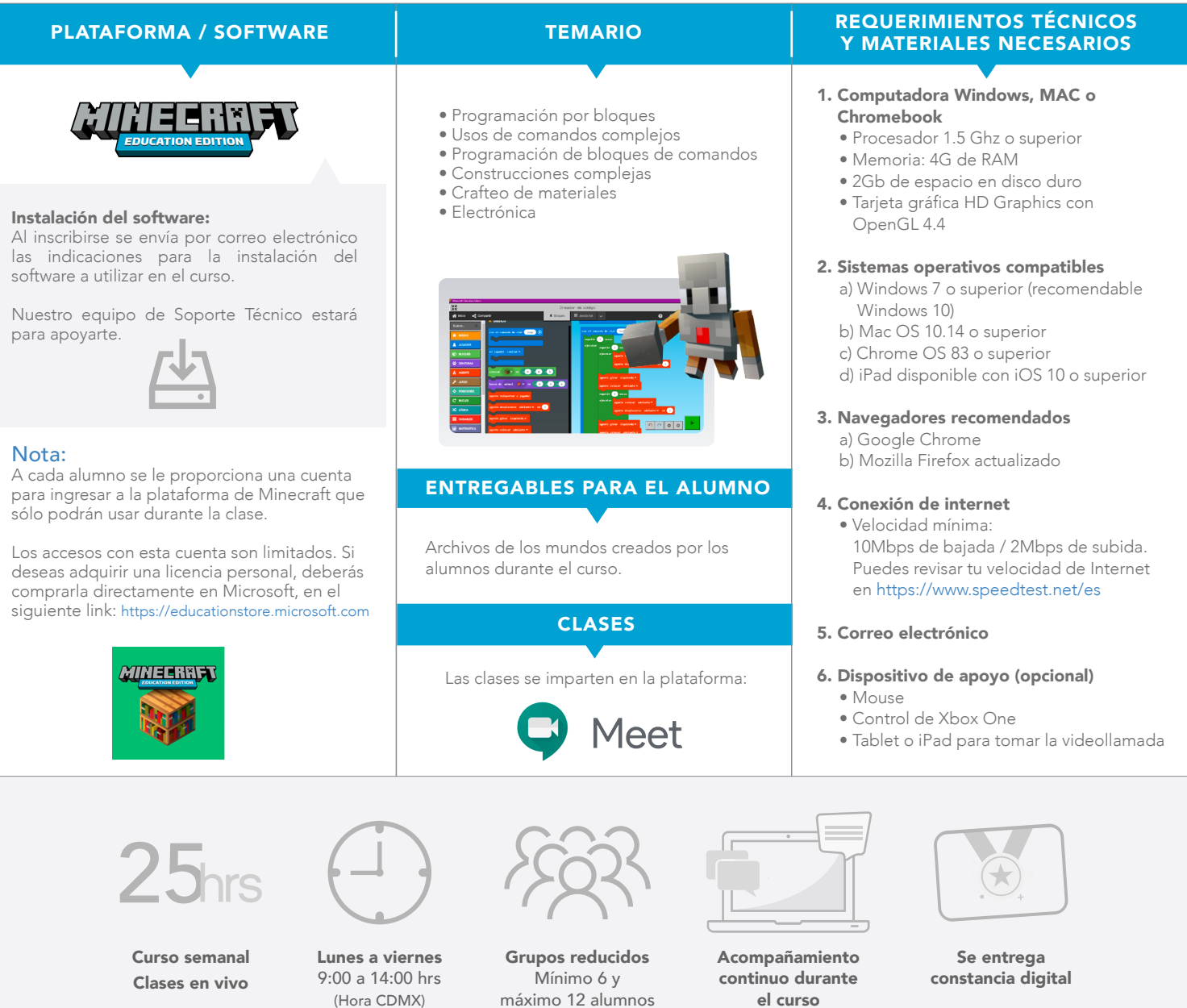